#### Tungsten Replicator Master Class

Intermediate: Replicator Monitoring & Troubleshooting

Chris Parker, Customer Success Director, EMEA & APAC

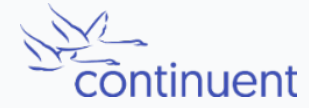

The MySQL Availability Company

# **Topics**

In this short course, we will

- Discuss Monitoring & Troubleshooting
	- Review Common Issues
	- Triggers
	- Finding and understanding Log Files
	- Handling (and recovering from) Failures
		- Skipping Transactions
		- Resetting
	- Scripts for Monitoring

## Most Common Issues

Common Incidents:

- Network Failures
- Disk Capacity
- OOM
- MySQL Crashes
- MySQL Max Connections
- Human Error
	- Deletion of THL
	- Incorrect Shutdown Procedures
	- Writing direct to a replica

Things to check:

- Set up Monitoring / Alerts
- Check status outputs
- Check Log Files
- Check OS
- Check MySQL state

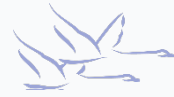

# **Triggers**

- Triggers are an issue in all MySQL<>MySQL replication topologies
- The combination of the binlog\_format (ROW vs MIXED) and the TRIGGER type (DETERMINI NONDETERMINISTIC) will result in triggers behaving differently.
- Either:
	- Avoid Triggers altogether if possible, or
	- Code Triggers to intelligently fire ONLY on Primary hosts
- Read the docs for a full explanation:
	- https://docs.continuent.com/tungsten-clustering-6.1/troubleshooting-known-issuestriggers.html

# Log Files

- /opt/continuent/service\_logs/
	- trepsvc.log for complete replicator log
- Use logrotate to manage
- `replicator dump`
	- Dumps memory stack to log file
	- Can be useful in support cases
	- Automatically issued by `tpm diag`

## Recovering from Failures

- Enable auto-recovery properties
- Review log files to understand errors
- Simply try restarting replicator YES this sometimes works!
- Which node is experiencing an error?
- If statement clash, is skipping safe?
- If database crashed, have you lost binary logs?
- Have you lost THL Files?
- Worse case Reset and Re-provision

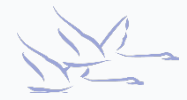

#### Monitoring Scripts

• Nagios-compatible scripts are located in

\$CONTINUENT\_ROOT/tungsten/cluster-home/bin/check\_tungsten\_\*

- These scripts will only check the local host. They do not check other hosts.
- check tungsten online report ok if all services are online
- check tungsten services  $-r$  report ok if replicator services are healthy
- check tungsten latency used for Nagios style warning and critical replicator latency thresholds
- Write your own! New API coming in v7

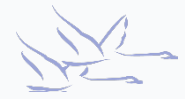

## Summary

What we have learnt today

- Reviewed Common Issues
- Discussed Triggers
- Looked at Log Files
- Discussed Failures
	- Skipping Transactions
	- Resetting
- Reviewed Scripts for Monitoring

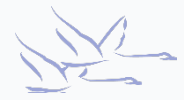

#### Next Steps

In the next session we will

• Explore Filtering!

#### THANK YOU FOR LISTENING

continuent.com

Chris Parker, Customer Success Director, EMEA & APAC

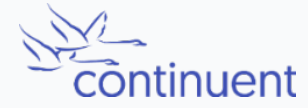

The MySQL Availability Company